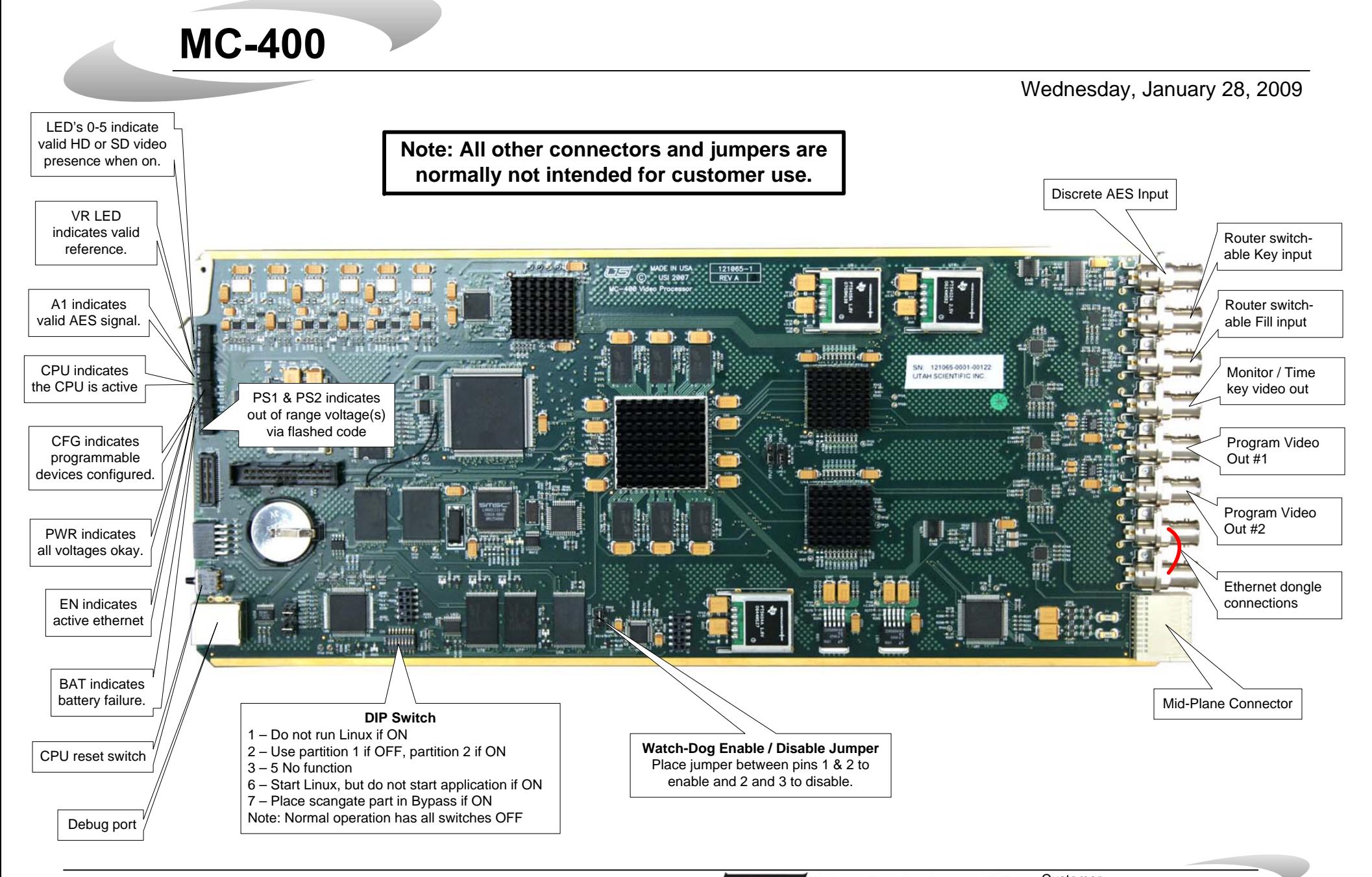

**IS Utah Scientific** 800-447-7204

Customer<br>Service Page 1

## **MC-400 Connections**

**Typical Ethernet Dongle Connection** 2<sup>nd</sup> Power Supply Connection Cat-5 Ethernet Cable AUTION:

Ethernet Dongle Power Supply (2 Each)

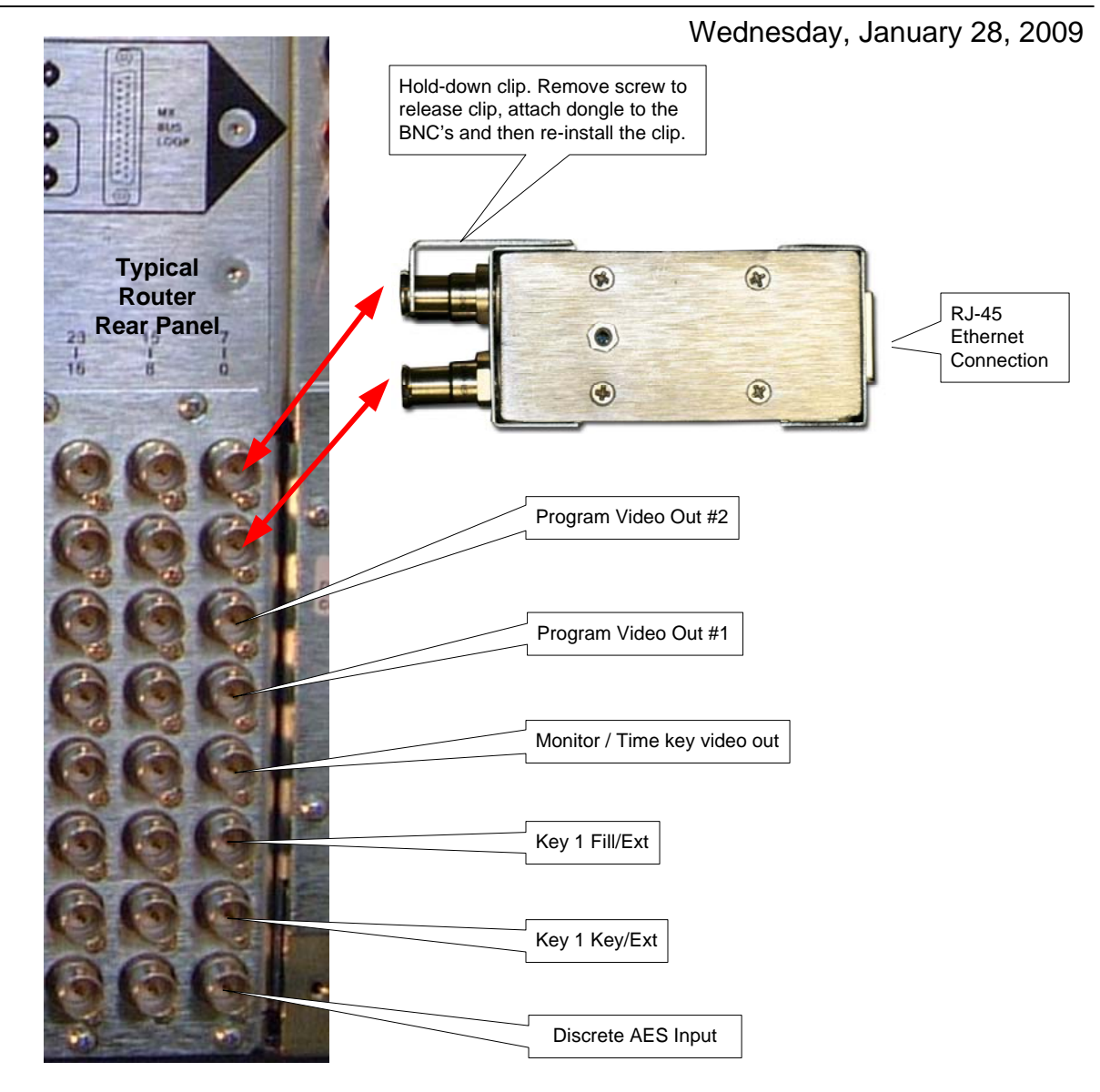